, tushu007.com

 $<<$ Access 2007 VBA  $>>$ 

 $<<$  Access 2007 VBA  $>>$ 

- 13 ISBN 9780470047026
- 10 ISBN 047004702X

出版时间:2007-5

John Wiley & Sons Inc

Feddema, Helen

页数:700

PDF

更多资源请访问:http://www.tushu007.com

## , tushu007.com

## $<<$ Access 2007 VBA  $>>$

Transfer Access data seamlessly between Microsoft Office applications—and that's just for starters! In this all-new, comprehensive guide by well-known Access expert Helen Feddema, you'll learn to write Visual Basic&reg code that automates Access database tasks, creates standalone scripts, extracts and merges data, and allows you to put together powerful solutions that increase your efficiency across the Office family. Whether you're a beginner or a power user, this is the book you need to succeed with Access 2007. Helen Feddema is one of the most highly respected experts on Microsoft Access. She is the author of several leading books on Microsoft Access, including the bestselling Microsoft Access Version 2002 Inside Out and Expert One-on-One Microsoft Access Application Development. She is the editor of Access Watch, for which she writes the Access Archon column. She is also an independent Access consultant.

## $<$  Access 2007 VBA

About the AuthorAcknowledgmentsIntroductiomPart : The Office Components and What They Do Best Chapter 1 : Storing and Displaying Data in Access A Brief History of Office Data Exchange Storing Data in Access Displaying Data in Access Forms and Reports Creating Access Form Letters Creating Worksheet-type Reports in Access Plain Datasheet Reports PivotTables PivotCharts Summary Chapter 2: Creating Word Documents from Access Filling Word Documents with Access Data Using the TypeText Method Using Word Templates for Creating Formatted Word Documents Bookmarks Document Properties Form Field Documents Summary Chapter 3: Analyzing Data with Excel Exporting Access Data to an Unformatted Worksheet Using Excel Templates to Create Formatted Worksheets Filled with Access Data Formatting Excel Worksheets in VBA Code Summary Chapter 4: Organizing and Communicating with Outlook Exporting Appointments and Tasks to Outlook Exporting Journal Information to Outlook Creating Emails from an Access Table SummaryPart Writing VBA Code to Exchange Data between Office Components Chapter 5: Working with Access Data Working with Older Format Databases in Access 2007 Disambiguating References to Object Model Components The DAO Object Model (Old and New) New Objects in the Access 2007 DAO Object Model Hidden Objects in the Access 2007 DAO Object Model Databases Recordsets QueryDefs TableDefs and Fields The ADO Object Model Connection Command Recordset Record Stream Converting DAO Code to ADO Code Summary Chapter 6: Working with Word Documents and Templates Built-in Word Export in Office 2007 Exporting Access Data to Word Using Automation Code The Word Object Model Creating a New, Blank Word Document Creating a Word Document Based on a Template Using a Query to Concatenate Data for Export Choosing a Method for Merging Access Data to Word Working with Word Document Properties Word Bookmarks The TypeText Method Word Mail Merge Summary Chapter 7: Working with Excel Worksheets Chapter 8: Working with Outlook Items Chapter 9: Working with Files and Folders Chapter 10: Working with External Data Chapter 11: Synchronizing Access and Outlook Contacts Chapter 12: Going Beyond the BasicsPart Adding More Functionality to Office Chapter 13: Creating COM Add-ins with Visual Basic 6 Chapter 14: Creating Access Add-ins Chapter 15: Customizing the Ribbon with XML in Access Databases and Add-ins Chapter 16: Customizing the Access Ribbon with a Visual Studio 2005 Shared Add-in Chapter 17: Creating Standalone Scripts with Windows Script Host Chapter 18: Working with SQL Server DataIndex

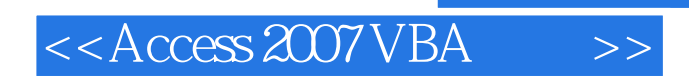

本站所提供下载的PDF图书仅提供预览和简介,请支持正版图书。

更多资源请访问:http://www.tushu007.com

, tushu007.com